# **django-teledex Documentation**

*Release 0.2.0*

**Alex Hayes**

September 16, 2015

### Contents

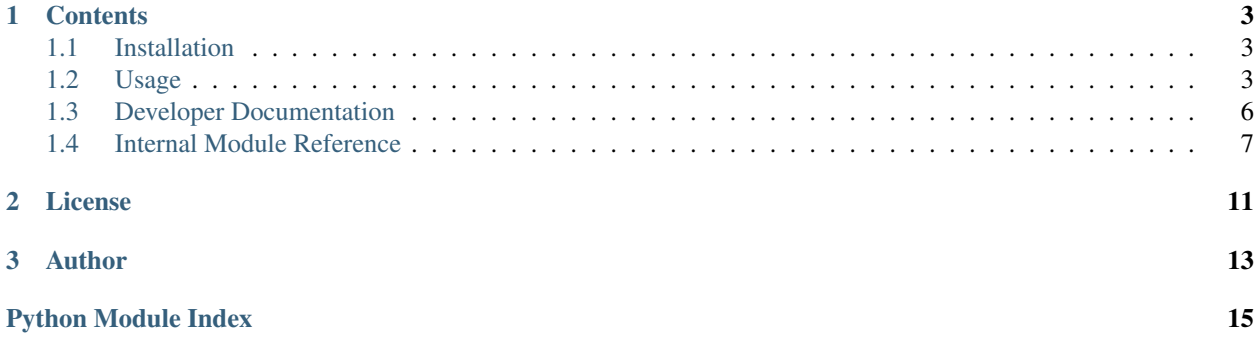

Simple storage of addresses, phone numbers and emails in [Django](https://www.djangoproject.com/) [Models.](https://docs.djangoproject.com/en/stable/topics/db/models/)

django-teledex supports Python 2.7, 3.3, 3.4 and pypy for Django 1.7 and 1.8.

# **Contents**

# <span id="page-6-1"></span><span id="page-6-0"></span>**1.1 Installation**

You can install django-teledex either via the Python Package Index (PyPI) or from github.

To install using pip;

\$ pip install django-teledex

From github;

\$ pip install git+https://github.com/alexhayes/django-teledex.git

Then place django\_teledex in your INSTALLED\_APPS;

```
INSTALLED_APPS = (
    ...
    'django_teledex',
    ...
)
```
# <span id="page-6-2"></span>**1.2 Usage**

There are three models Address, PhoneNumber and Email which all present essentially the same API.

For the examples below let's assume you have the following model;

```
# models.py
from django.db import models
from django_teledex.fields import AddressRelation, PhoneNumberRelation, EmailRelation
class Company(models.Model):
   title = models.CharField(max_length=100)
   addresses = AddressRelation('companies')
   phonenumbers = PhoneNumberRelation('companies')
   emails = EmailRelation('companies')
```
### **1.2.1 Address**

If you want to add an address you can then do the following;

```
from django_teledex.models import Address
from django_teledex.choices import AddressKind
company = Company.objects.create(title='Evelyn Hotel')
address = Address.objects.create(
   organisation=company.title,
   kind=AddressKind.physical,
   owner=company,
   address_line='351 Brunswick St',
   locality='Fitzroy',
   region='VIC',
   postcode='3065',
   country='AU',
)
company.addresses.all() # returns all addresses for company
company.addresses.active() # all active addresses
# Make an address inactive
address.deactivate()
company.addresses.inactive() # all inactive addresses
company.addresses.kind(AddressKind.physical) # get addresses by kind
company.addresses.filter(postcode=3065) # filter works as you'd expect...
# Make an address active
address.activate()
```
A complete list of QuerySet methods available on Address.objects is available in [django\\_teledex.models.AddressQuerySet](#page-11-0).

### **1.2.2 PhoneNumber**

The PhoneNumber model behaves in pretty much the same way, for example;

```
from django_teledex.models import PhoneNumber
from django_teledex.choices import PhoneNumberKind
company = Company.objects.create(title='Evelyn Hotel')
phonenumber = PhoneNumber.objects.create(
   kind=PhoneNumberKind.mobile,
   owner=company,
    number='+61 3 9419 5500'
\lambdacompany.phonenumbers.all() # returns all phone numbers for company
company.phonenumbers.active() # all active phone numbers
# Make an phone number inactive
phonenumber.deactivate()
```

```
company.phonenumbers.inactive() # all inactive addresses
company.phonenumbers.kind(PhoneNumberKind.mobile) # by kind
company.phonenumbers.filter(kind=PhoneNumberKind.mobile) # filter works as you'd expect.
# Make an phone number active
phonenumber.activate()
```
A complete list of QuerySet methods available on PhoneNumber.objects is available in [django\\_teledex.models.PhoneNumberQuerySet](#page-12-0).

#### **Validation**

PhoneNumber is a PhoneNumberField which comes from [django-phonenumber-field](https://github.com/stefanfoulis/django-phonenumber-field) which;

is a library which interfaces with python-phonenumbers to validate, pretty print and convert phone numbers. python-phonenumbers is a port of Google's [libphonenumber](https://code.google.com/p/libphonenumber/) library, which powers Android's phone number handling.

You'll probably want to look into the above to get familiar with how they are useful to your project.

### **1.2.3 Email**

The Email model also behaves in pretty much the same way, for example;

```
from django_teledex.models import Email
from django_teledex.choices import EmailKind
company = Company.objects.create(title='Evelyn Hotel')
email = Email.objects.create(
   kind=EmailKind.work,
   owner=company,
   email='guys@example.com'
)
company.emails.all() # returns all phone numbers for company
company.emails.active() # all active phone numbers
# Make an phone number inactive
email.deactivate()
company.emails.inactive() # all inactive addresses
company.emails.kind(EmailKind.work) # by kind
company.emails.filter(email_icontains='guys@') # filter works as you'd expect...
# Make an phone number active
email.activate()
```
A complete list of QuerySet methods available on Email.objects is available in [django\\_teledex.models.EmailQuerySet](#page-12-1).

### **1.2.4 Reverse Relations**

You can also traverse back from an Address, PhoneNumber or Email to the owner, in this case the Company all thanks to Django's [reverse generic relations.](https://docs.djangoproject.com/en/1.8/ref/contrib/contenttypes/#reverse-generic-relations)

[django\\_teledex.fields.AddressRelation](#page-10-1), [django\\_teledex.fields.PhoneNumberRelation](#page-10-2) and [django\\_teledex.fields.EmailRelation](#page-10-3) are simply helper classes that inherit from [GenericRelation](https://docs.djangoproject.com/en/1.8/ref/contrib/contenttypes/#django.contrib.contenttypes.fields.GenericRelation) that set some defaults.

The first, and only required, argument to each of the  $\star$ Relation classes is the [re](https://docs.djangoproject.com/en/1.8/ref/contrib/contenttypes/#django.contrib.contenttypes.fields.GenericRelation.related_query_name)[lated\\_query\\_name](https://docs.djangoproject.com/en/1.8/ref/contrib/contenttypes/#django.contrib.contenttypes.fields.GenericRelation.related_query_name) used by the [GenericRelation](https://docs.djangoproject.com/en/1.8/ref/contrib/contenttypes/#django.contrib.contenttypes.fields.GenericRelation) which [django\\_teledex.fields.AddressRelation](#page-10-1), django teledex.fields.PhoneNumberRelation and django teledex.fields.EmailRelation inherit from. In the Company model above it's set to companies.

Thus;

```
# Reverse relations
Address.objects.filter(companies__title='Evelyn Hotel')
```
# <span id="page-9-0"></span>**1.3 Developer Documentation**

### **1.3.1 Contributions**

Contributions are more than welcomed!

To get setup do the following;

```
mkvirtualenv --python=/usr/bin/python3 django-teledex
git clone https://github.com/alexhayes/django-teledex.git
cd django-teledex
pip install -r requirements/dev.txt
```
Note that you don't have to use Python 3 and indeed tox tests for many versions of Python, but you may as well develop on it, what reason is there not to for such a small application?!

### **1.3.2 Running Tests**

Once you've checked out you should be able to run the tests.

detox

or, alternatively;

./manage.py test

### **1.3.3 Migrations**

If you need to make modelling changes please run makemigrations so that the migration is included in your pull request.

./manage.py makemigrations

### **1.3.4 Creating translations**

Translations are welcomed! Please fork and then from the root

```
cd django_teledex
./../manage.py makemessages -l [LOCALE-NAME]
```
<span id="page-10-8"></span>Then, edit the translations in django teledex/locale, then;

./../manage.py compilemessages

### **1.3.5 Creating Documentation**

cd docs make clean html

# <span id="page-10-0"></span>**1.4 Internal Module Reference**

Release 0.2.0

<span id="page-10-6"></span>Date September 16, 2015

### <span id="page-10-5"></span>**1.4.1 django\_teledex.choices**

Define choices that can be used within django-teledex.

### **1.4.2 django\_teledex.fields**

Defines helper classes used for defining GenericRelation on models.

<span id="page-10-1"></span>See [Usage.](#page-6-2)

class django\_teledex.fields.**AddressRelation**(*related\_query\_name*, *\*\*kwargs*) Bases: [django\\_teledex.fields.BaseRelation](#page-10-4)

Helper used to map your own model to an  $d$  jango\_teledex.models.Address

This class can be used to setup the [GenericRelation](https://docs.djangoproject.com/en/1.8/ref/contrib/contenttypes/#generic-relations) between your own model and an [django\\_teledex.models.Address](#page-11-1).

<span id="page-10-4"></span>class django\_teledex.fields.**BaseRelation**(*to*, *related\_query\_name*, *\*\*kwargs*) Bases: django.contrib.contenttypes.fields.GenericRelation

Helper class useful for automatically setting content\_type\_field and object\_id\_field.

<span id="page-10-3"></span>class django\_teledex.fields.**EmailRelation**(*related\_query\_name*, *\*\*kwargs*) Bases: [django\\_teledex.fields.BaseRelation](#page-10-4)

Helper used to map your own model to an [django\\_teledex.models.Email](#page-12-2)

This class can be used to setup the [GenericRelation](https://docs.djangoproject.com/en/1.8/ref/contrib/contenttypes/#generic-relations) between your own model and an [django\\_teledex.models.Email](#page-12-2).

<span id="page-10-2"></span>class django\_teledex.fields.**PhoneNumberRelation**(*related\_query\_name*, *\*\*kwargs*) Bases: [django\\_teledex.fields.BaseRelation](#page-10-4)

Helper used to map your own model to an  $d$  jango\_teledex.models. PhoneNumber

<span id="page-10-7"></span>This class can be used to setup the [GenericRelation](https://docs.djangoproject.com/en/1.8/ref/contrib/contenttypes/#generic-relations) between your own model and an django teledex.models.PhoneNumber.

### <span id="page-11-2"></span>**1.4.3 teledex.models**

Django models for django-teledex.

```
class django_teledex.models.Address(*args, **kwargs)
    Bases: django.db.models.base.Model
```
Defines an Address.

Sigh... if only we had a port of [libaddressinput](https://github.com/googlei18n/libaddressinput) in Python... :(

#### exception **DoesNotExist**

Bases: django.core.exceptions.ObjectDoesNotExist

#### exception Address.**MultipleObjectsReturned**

Bases: django.core.exceptions.MultipleObjectsReturned

#### Address.**country** = <django\_countries.fields.CountryField>

Address.**get\_country\_display**(*\*moreargs*, *\*\*morekwargs*)

Address.**get\_kind\_display**(*\*moreargs*, *\*\*morekwargs*)

Address.**get\_status\_display**(*\*moreargs*, *\*\*morekwargs*)

#### Address.**joined**()

Join the address into a single line string separated by commas.

#### Return type str

#### Address.**objects** = <django.db.models.manager.ManagerFromAddressQuerySet object>

#### Address.**owner**

Provides a generic relation to any object through content-type/object-id fields.

#### Address.**owner\_type**

```
class django_teledex.models.AddressQuerySet(model=None, query=None, using=None,
```
*hints=None*)

Bases: django.db.models.query.QuerySet

Address QuerySet.

#### **active**()

Filter for active Addresses

#### Return type *[AddressQuerySet](#page-11-0)*

#### **inactive**()

Filter for inactive Addresses

#### Return type *[AddressQuerySet](#page-11-0)*

#### **kind**(*kind*)

Filter addresses by a particular kind.

Accepts any of the

#### Return type *[AddressQuerySet](#page-11-0)*

#### **physical**()

Filter for physical addresses.

#### Return type *[AddressQuerySet](#page-11-0)*

#### **postal**()

Filter for postal addresses.

# <span id="page-12-4"></span><span id="page-12-3"></span><span id="page-12-2"></span><span id="page-12-1"></span><span id="page-12-0"></span>Return type *[AddressQuerySet](#page-11-0)* class django\_teledex.models.**Email**(*\*args*, *\*\*kwargs*) Bases: django.db.models.base.Model Defines a Phone Number. exception **DoesNotExist** Bases: django.core.exceptions.ObjectDoesNotExist exception Email.**MultipleObjectsReturned** Bases: django.core.exceptions.MultipleObjectsReturned Email.**get\_kind\_display**(*\*moreargs*, *\*\*morekwargs*) Email.**get\_status\_display**(*\*moreargs*, *\*\*morekwargs*) Email.**objects** = <django.db.models.manager.ManagerFromEmailQuerySet object> Email.**owner** Provides a generic relation to any object through content-type/object-id fields. Email.**owner\_type** class django\_teledex.models.**EmailQuerySet**(*model=None*, *query=None*, *using=None*, *hints=None*) Bases: django.db.models.query.QuerySet Email QuerySet. **active**() Filter for active Phone Numbers **inactive**() Filter for inactive Phone Numbers **kind**(*kind*) class django\_teledex.models.**PhoneNumber**(*\*args*, *\*\*kwargs*) Bases: django.db.models.base.Model Defines a Phone Number. exception **DoesNotExist** Bases: django.core.exceptions.ObjectDoesNotExist exception PhoneNumber.**MultipleObjectsReturned** Bases: django.core.exceptions.MultipleObjectsReturned PhoneNumber.**get\_kind\_display**(*\*moreargs*, *\*\*morekwargs*) PhoneNumber.**get\_status\_display**(*\*moreargs*, *\*\*morekwargs*) PhoneNumber.**number** = <phonenumber\_field.modelfields.PhoneNumberField> PhoneNumber.**objects** = <django.db.models.manager.ManagerFromPhoneNumberQuerySet object> PhoneNumber.**owner** Provides a generic relation to any object through content-type/object-id fields. PhoneNumber.**owner\_type** class django\_teledex.models.**PhoneNumberQuerySet**(*model=None*, *query=None*, *using=None*, *hints=None*) Bases: django.db.models.query.QuerySet PhoneNumber QuerySet.

### <span id="page-13-0"></span>**active**()

Filter for active Phone Numbers

### **inactive**()

Filter for inactive Phone Numbers

**kind**(*kind*)

# **License**

<span id="page-14-0"></span>This software is licensed under the *MIT License*. See the [LICENSE](https://github.com/alexhayes/django-teledex/blob/master/LICENSE) file in the top distribution directory for the full license text.

**Author**

<span id="page-16-0"></span>Alex Hayes [<alex@alution.com>](mailto:alex@alution.com)

Python Module Index

<span id="page-18-0"></span>d

django\_teledex.choices, [7](#page-10-5) django\_teledex.fields, [7](#page-10-6) django\_teledex.models, [7](#page-10-7)

#### Index

# A

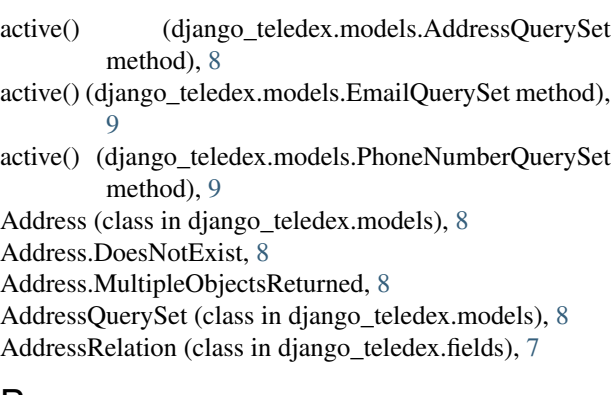

# B

BaseRelation (class in django\_teledex.fields), [7](#page-10-8)

# C

country (django\_teledex.models.Address attribute), [8](#page-11-2)

# D

django teledex.choices (module), [7](#page-10-8) django\_teledex.fields (module), [7](#page-10-8) django\_teledex.models (module), [7](#page-10-8)

# E

Email (class in django\_teledex.models), [9](#page-12-4) Email.DoesNotExist, [9](#page-12-4) Email.MultipleObjectsReturned, [9](#page-12-4) EmailQuerySet (class in django\_teledex.models), [9](#page-12-4) EmailRelation (class in django\_teledex.fields), [7](#page-10-8)

# G

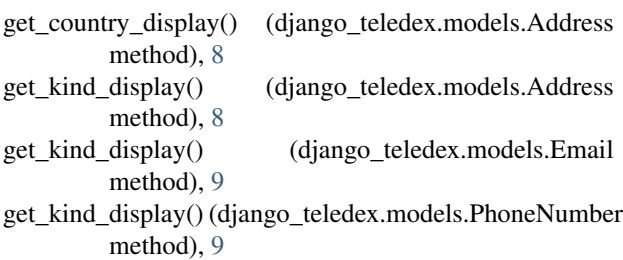

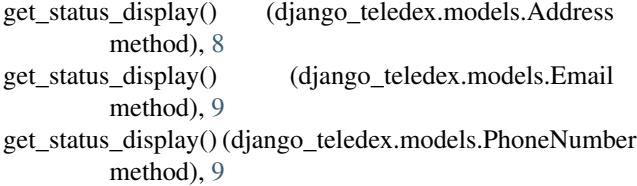

### I

```
inactive() (django_teledex.models.AddressQuerySet
        method), 8
```
inactive() (django\_teledex.models.EmailQuerySet) method), [9](#page-12-4)

inactive() (django\_teledex.models.PhoneNumberQuerySet method), [10](#page-13-0)

# J

joined() (django\_teledex.models.Address method), [8](#page-11-2)

# K

- kind() (django\_teledex.models.AddressQuerySet method), [8](#page-11-2)
- kind() (django\_teledex.models.EmailQuerySet method),  $\overline{Q}$
- kind() (django\_teledex.models.PhoneNumberQuerySet method), [10](#page-13-0)

# N

```
number (django_teledex.models.PhoneNumber attribute),
         9
```
# $\Omega$

objects (django\_teledex.models.Address attribute), [8](#page-11-2) objects (django\_teledex.models.Email attribute), [9](#page-12-4) objects (django\_teledex.models.PhoneNumber attribute),  $\Omega$ owner (django\_teledex.models.Address attribute), [8](#page-11-2) owner (django\_teledex.models.Email attribute), [9](#page-12-4) owner (django\_teledex.models.PhoneNumber attribute), [9](#page-12-4)

owner\_type (django\_teledex.models.Address attribute), [8](#page-11-2)

owner\_type (django\_teledex.models.Email attribute), [9](#page-12-4) owner\_type (django\_teledex.models.PhoneNumber attribute), [9](#page-12-4)

### P

PhoneNumber (class in django\_teledex.models), [9](#page-12-4)

PhoneNumber.DoesNotExist, [9](#page-12-4)

PhoneNumber.MultipleObjectsReturned, [9](#page-12-4)

PhoneNumberQuerySet (class in django\_teledex.models), [9](#page-12-4)

PhoneNumberRelation (class in django\_teledex.fields), [7](#page-10-8)

- physical() (django\_teledex.models.AddressQuerySet method), [8](#page-11-2)
- postal() (django\_teledex.models.AddressQuerySet method), [8](#page-11-2)